# IPv6 Routing Protocol Security

#### ITU/APNIC IPv6 Workshop 14<sup>th</sup> – 18<sup>th</sup> May 2018 Bangkok

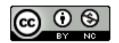

These materials are licensed under the Creative Commons Attribution-NonCommercial 4.0 International license (http://creativecommons.org/licenses/by-nc/4.0/)

Last updated 31<sup>st</sup> October 2016

### Acknowledgements

- This material originated from the Cisco ISP/IXP Workshop Programme developed by Philip Smith & Barry Greene
- Use of these materials is encouraged as long as the source is fully acknowledged and this notice remains in place
- Bug fixes and improvements are welcomed
  - Please email workshop (at) bgp4all.com

Philip Smith

# Dealing with Threats Against Routing & Routing Protocols

- Routing Protocol Security applies equally to IPv4 and IPv6
  - Router Control Plane
  - Routing Protocol Neighbour Authentication
  - BGP Protocol Security
  - Remotely Triggered Black Hole Filtering
  - Route Origin Validation

# Router Control Plane

#### Router Security Considerations

- Ensure limited access to routers & switches across the backbone
  - Addressing for device control plane access comes from dedicated address block
    - Don't mix customer delegated and backbone infrastructure addressing
  - Filter at network edge and on device to only allow NOC access to control plane
    - Easier with IPv6 than with IPv4 (infrastructure addressing can come out of one /48)

#### Router Security Considerations

- Segment backbone to simplify route distribution
- Design networks so outages don't affect entire network but only portions of it
  - Tune IGP parameters for fast reconvergence
  - Use techniques such as Bi-Directional Forwarding Detection

#### Router Security Considerations

#### Control router access

- Watch for internal attacks on these systems
- Use different passwords for standard and configuration access to router and monitoring system root access.
- Never have role accounts
  - One account per user, centrally controlled
- Scanning craze for all kinds of ports this will be never ending battle
  - Turn off unused features and remove unneeded configuration

#### Routing Control Plane

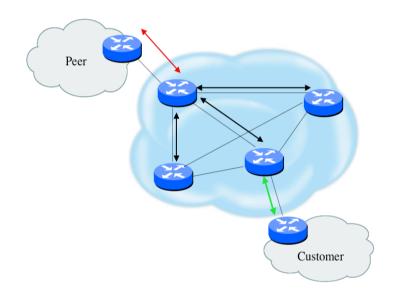

- MD-5 authentication
  - Some deploy at customer's request
- Route filters limit what routes are believed from a valid peer
- Packet filters limit which systems can appear as a valid peer
- Limiting propagation of invalid routing information
  - Prefix filters
  - AS-PATH filters (trend is leaning towards this)
  - Route damping (latest consensus is that it causes more harm than good)
- Not yet possible to validate whether legitimate peer has authority to send routing update

#### Control Plane (Routing) Filters

- Filter traffic destined TO your core routers
- Develop list of required protocols that are sourced from outside your AS and access core routers
  - Example: eBGP peering, GRE, IPSec, etc.
  - Use classification filters as required
- Identify core address block(s)
  - This is the protected address space
  - Summarization is critical for simpler and shorter filter lists

# Neighbour Authentication

#### Why Use Neighbour Authentication

- Neighbour Authentication equates to data origin authentication and data integrity
  - Otherwise unauthorised routers can potentially compromise the network!
- In BGP, require TCP resets to be authenticated so malicious person can't randomly send TCP resets
- In cases where routing information traverses shared networks, someone might be able to alter a packet or send a duplicate packet
- Routing protocols were not initially created with security in mind.....this needs to change....

#### Sample MD-5 Auth Configuration (OSPFv2)

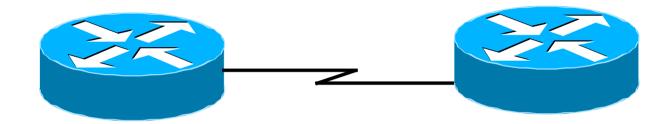

```
interface Loopback0
                                          interface Loopback0
ip address 70.70.70.70 255.255.255.255
                                           ip address 172.16.10.36 255.255.255.255
ip ospf 10 area 0
                                           ip ospf 10 area 0
                                          interface Serial1/0
interface Serial2
ip address 192.16.64.2 255.255.255.0
                                           ip address 192.16.64.1 255.255.255.0
ip ospf 10 area 0
                                           ip ospf 10 area 0
                                           ip ospf message-digest-key 1 md5 mk6
ip ospf message-digest-key 1 md5 mk6
                                          Į.
router ospf 10
                                          router ospf 10
area 0 authentication message-digest
                                           area 0 authentication message-digest
```

#### Sample OSPFv3 IPSec Configuration

interface Loopback0
ipv6 address 2001:DB8::1/128
ipv6 ospf 100 area 0

interface FastEthernet0/0
description Area 0 backbone interface
ipv6 address 2001:DB8:2000::1/64
ipv6 ospf 100 area 0

interface FastEthernet0/1
description Area 1 interface
ipv6 address 2001:DB8:1000::2/64
ipv6 ospf 100 area 1
ipv6 ospf authentication ipsec spi 257 sha1 7 091C1E59495546435A5D557879767A6166714054455755020D0C06015B564D400F0E
01050502035C0C

ipv6 router ospf 100 router-id 10.0.0.1 log-adjacency-changes detail passive-interface Loopback0 timers spf 0 1 timers pacing flood 15 area 0 range 2001:DB8::/64 area 0 range 2001:DB8:2000::/64 area 1 range 2001:DB8:1000::/64 area 0 encryption ipsec spi 256 esp aes-cbc 256 7 075F711C1E59495547435A5D557B7A75796167704155445153050A0B00075D50 4B420D0C03070601005E0E53520D02514650520D5D5059771A195E4E5240455C5B sha1 7 00544356540B5B565F701D1F5848544643595E567 879767A616671405445505205D00c07005A574c42

#### Example for IS-IS

Note that neighbour authentication for IS-IS is IP protocol independent:

```
key-chain isis-as42
key 1
key-string as42-pass
!
router isis as42
authentication mode md5 level-2
authentication key-chain isis-as42 level-2
!
address-family ipv6
multi-topology
!
```

#### **BGP** Security Techniques

- BGP prefix filtering
- BGP Community Filtering
- MD5 Keys on the eBGP and iBGP Peers
- Max Prefix Limits
- Max AS Path Length
- Prefer Customer Routes over Peer Routes (RFC 1998)
- □ GTSM (i.e. TTL Hack)
- Remote Trigger Black Hole (RTBH) Filtering

#### **BGP** Prefix Filtering

- Configuring BGP peering without using filters means:
  - All best paths on the local router are passed to the neighbour
  - All routes announced by the neighbour are received by the local router
  - Can have disastrous consequences
- Good practice is to ensure that each eBGP neighbour has inbound and outbound filter applied:

router bgp 64511
neighbor 1.2.3.4 remote-as 64510
neighbor 1.2.3.4 prefix-list as64510-in in
neighbor 1.2.3.4 prefix-list as64510-out out

#### **BGP** Prefix Filtering

- If necessary to receive prefixes from any provider, care is required.
  - Don't accept default (unless you need it)
  - Don't accept your own prefixes
- Special use prefixes for IPv4 and IPv6:
  - http://www.rfc-editor.org/rfc/rfc6890.txt
- □ For IPv4:
  - Don't accept prefixes longer than /24 (?)
     \_\_\_\_\_/24 was the historical class C
- □ For IPv6:
  - Don't accept prefixes longer than /48 (?)
    - /48 is the design minimum delegated to a site

#### **BGP** Prefix Filtering

- Check Team Cymru's list of "bogons" www.team-cymru.org/Services/Bogons/http.html
- For IPv4 also consult:

www.rfc-editor.org/rfc/rfc6441.txt (BCP171)

■ For IPv6 also consult:

www.space.net/~gert/RIPE/ipv6-filters.html

Bogon Route Server:

www.team-cymru.org/Services/Bogons/routeserver.html

 Supplies a BGP feed (IPv4 and/or IPv6) of address blocks which should not appear in the BGP table

#### Receiving IPv4 Prefixes

```
router bop 100
 network 101.10.0.0 mask 255.255.224.0
 neighbor 101.5.7.1 remote-as 101
neighbor 101.5.7.1 prefix-list in-filter in
I
ip prefix-list in-filter deny 0.0.0.0/0
ip prefix-list in-filter deny 0.0.0.0/8 le 32
ip prefix-list in-filter deny 10.0.0.0/8 le 32
ip prefix-list in-filter deny 100.64.0.0/10 le 32
ip prefix-list in-filter deny 101.10.0.0/19 le 32
ip prefix-list in-filter deny 127.0.0.0/8 le 32
ip prefix-list in-filter deny 169.254.0.0/16 le 32
ip prefix-list in-filter deny 172.16.0.0/12 le 32
ip prefix-list in-filter deny 192.0.0.0/24 le 32
ip prefix-list in-filter deny 192.0.2.0/24 le 32
ip prefix-list in-filter deny 192.88.99.0/24 le 32
ip prefix-list in-filter deny 192.168.0.0/16 le 32
ip prefix-list in-filter deny 198.18.0.0/15 le 32
ip prefix-list in-filter deny 198.51.100.0/24 le 32
ip prefix-list in-filter deny 203.0.113.0/24 le 32
ip prefix-list in-filter deny 224.0.0.0/3 le 32
ip prefix-list in-filter deny 0.0.0.0/0 ge 25
ip prefix-list in-filter permit 0.0.0.0/0 le 32
```

! Default ! RFC1122 local host ! RFC1918 ! RFC6598 shared address ! Local prefix ! Loopback ! Auto-config ! RFC1918 ! RFC6598 IETF protocol ! TEST1 ! RFC7526 6to4 deprecated ! RFC1918 ! Benchmarking ! TEST2 ! TEST3 ! Multicast & Experimental ! Prefixes >/24

#### Receiving IPv6 Prefixes

```
router bgp 100
network 2020:3030::/32
neighbor 2020:3030::1 remote-as 101
neighbor 2020:3030::1 prefix-list v6in-filter in
ipv6 prefix-list v6in-filter permit 64:ff9b::/96
                                                         ! RFC6052 v4v6trans
ipv6 prefix-list v6in-filter deny 2001::/23 le 128
                                                         ! RFC2928 IETF protocol
ipv6 prefix-list v6in-filter deny 2001:2::/48 le 128
                                                         ! Benchmarking
ipv6 prefix-list v6in-filter deny 2001:10::/28 le 128
                                                         ! ORCHID
ipv6 prefix-list v6in-filter deny 2001:db8::/32 le 128
                                                         ! Documentation Prefix
ipv6 prefix-list v6in-filter deny 2002::/16 le 128
                                                         ! Deny all 6to4
ipv6 prefix-list v6in-filter deny 2020:3030::/32 le 128 ! Local Prefix
ipv6 prefix-list v6in-filter deny 3ffe::/16 le 128
                                                         ! Old 6bone
ipv6 prefix-list v6in-filter permit 2000::/3 le 48
                                                         ! Global Unicast
ipv6 prefix-list v6in-filter deny ::/0 le 128
```

**Note**: These filters block Teredo (serious security risk) and 6to4 (deprecated by RFC7526)

### **Receiving Prefixes**

- Paying attention to prefixes received from customers, peers and transit providers assists with:
  - The integrity of the local network
  - The integrity of the Internet
- Responsibility of all Network Operators to be good Internet citizens

## BGP Community Filtering

- Network operators use BGP Communities for:
  - Internal policies
  - Policies for their customers
  - Policies towards their upstream providers
- Policies are aimed at ensuring routing system integrity within networks and between networks
- **BGP** Community references:
  - Specification (RFC1997) and Example Use (RFC1998)
  - http://www.bgp4all.com/dokuwiki/\_media/workshops/09-bgpcommunities.pdf

## MD5 keys on BGP peerings

Use passwords on all BGP sessions

- Not being paranoid, VERY necessary
- It's a secret shared between you and your peer
- If arriving packets don't have the correct MD5 hash, they are ignored
- Helps defeat miscreants who wish to attack BGP sessions
- Powerful preventative tool, especially when combined with filters and GTSM

```
router bgp 100
address-family ipv6
neighbor 2001:db8::1 remote-as 200
neighbor 2001:db8::1 description Peering with AS200
neighbor 2001:db8::1 password 7 030752180500
!
```

#### BGP Maximum Prefix Tracking

- Allow configuration of the maximum number of prefixes a BGP router will receive from a peer
- □ Two level control:
  - Warning threshold: log warning message
  - Maximum: tear down the BGP peering, manual intervention required to restart

neighbor <x.x.x.x> maximum-prefix <max> [restart N] [<threshold>] [warning-only]

#### Optional keywords:

- restart will restart the BGP session after N minutes
- <threshold> sets the warning level (default 75%)
- warning-only only sends warnings

### Limiting AS Path Length

- Some BGP implementations have problems with long AS\_PATHS
  - Memory corruption
  - Memory fragmentation
- Even using AS\_PATH prepends, it is not normal to see more than 20 ASes in a typical AS\_PATH in the Internet today
  - The Internet is around 5 ASes deep on average
  - Largest AS\_PATH is usually 16-20 ASNs

```
neighbor x.x.x.x maxas-limit 15
```

#### Limiting AS Path Length

Some announcements have ridiculous lengths of AS-paths:

\*> 3FFE:1600::/24 22 11537 145 12199 10318 10566 13193 1930 2200 3425 293 5609 5430
13285 6939 14277 1849 33 15589 25336 6830 8002 2042 7610 i

This example is an error in one IPv6 implementation

\*>i193.105.15.0 2516 3257 50404 50404 504

This example shows 100 prepends (for no obvious reason)

 If your implementation supports it, limit the maximum AS-path length you will accept

#### Customer routes vs Peer routes

- Common for end organisations to have more than one upstream provider
- Routes heard from the customer have to be preferred over the same routes heard from a peer
  - This is done by increasing BGP local preference for customer routes
  - Provides a degree of protection for its customer routes

## GTSM: The BGP TTL "hack"

#### □ Implement RFC5082 on BGP peerings

- (Generalised TTL Security Mechanism)
- Neighbour sets TTL to 255
- Local router expects TTL of incoming BGP packets to be 254
- No one apart from directly attached devices can send BGP packets which arrive with TTL of 254, so any possible attack by a remote miscreant is dropped due to TTL mismatch

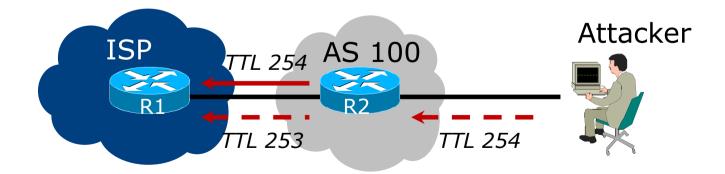

## BGP TTL "hack"

#### TTL Hack:

- Both neighbours must agree to use the feature
- TTL check is much easier to perform than MD5
- (Called BTSH BGP TTL Security Hack)
- Provides "security" for BGP sessions
  - In addition to packet filters of course
  - MD5 should still be used for messages which slip through the TTL hack
  - See https://www.nanog.org/meetings/nanog27/presentations/meyer.pdf for more details

#### Remotely Triggered Black Hole Filtering

- A simple technique whereby the Network Operator can use their entire backbone to block mischievous traffic to a specific address within their network or their customers' network
- Chris Morrow's presentation at NANOG 30 in 2004 describing the technique:
  - https://www.nanog.org/meetings/nanog30/presentations/morrow.pdf
- Deployed and supported by many of the world's largest network operators

#### RTBH – How it works

Network Operator deploys:

- RTBH support across their entire backbone
  - Simply a null route for a specific next-hop address
  - (Router Null interfaces simply discard packets sent to them negligible overhead in modern hardware)
- A trigger router (usually in the NOC)
  - Talks iBGP with the rest of the backbone (typically as a client to routereflectors in the core)
  - Used to trigger a blackhole route activity for any address under attack, as requested by a customer

#### RTBH – Backbone Configuration

Network Operator sets up a null route for the 100::1 address on all the backbone routers which participate in BGP

ipv6 route 100::1/128 null 0 254

- 100::1 is part of 100::/64, the Discard Prefix, one of the reserved IPv6 address blocks listed in the IANA registry
  - http://www.iana.org/assignments/iana-ipv6-special-registry
  - It is not used or routed on the public Internet

### RTBH – Trigger Router (1)

Create a route-map to catch routes which need to be blackholed

- Static routes can be tagged in Cisco IOS we will tag routes to be blackholed with the value of 66
- Set origin to be iBGP
- Set local-preference to be 150
  - higher than any other local-preference set in the backbone
- Set community to be *no-export* and internal marker community (ASN:666)
   Don't want prefix to leak outside the AS
- Set next-hop to 192.0.2.1 (IPv4) or 100::1 (IPv6)

#### RTBH – Trigger Router (2)

■ The whole route-map:

```
route-map v6blackhole-trigger permit 10
description Look for Route 66
match tag 66
set local-preference 200
set origin igp
set community no-export 100:666
set ip next-hop 100::1
!
route-map v6blackhole-trigger deny 20
description Nothing else gets through
```

#### RTBH – Trigger Router (3)

- Then introduce the route-map into the BGP configuration
  - NB: the iBGP on the trigger router cannot use "next-hop-self" Cisco IOS over writes the route-map originated next-hop with "next-hop-self"

```
router bgp 100
address-family ipv6
redistribute static route-map v6blackhole-trigger
neighbor 2001:dbd::2 remote-as 100
neighbor 2001:dbd::2 description iBGP with RR1
neighbor 2001:dbd::2 update-source Loopback 0
neighbor 2001:dbd::2 send-community
neighbor 2001:dbd::3 remote-as 100
neighbor 2001:dbd::3 description iBGP with RR2
neighbor 2001:dbd::3 update-source Loopback 0
neighbor 2001:dbd::3 send-community
```

#### RTBH – Trigger Router (4)

- To implement the trigger, simply null route whatever address or address block needs to be blackholed
  - With Tag 66

ipv6 route 2001:db8:f::e0/128 null0 tag 66

And this ensures that (for example) 2001:db8:f::e0/128 is announced to the entire backbone with next-hop 100::1 set

### RTBH – End Result

Prefixes which need to be null routed will come from the trigger router and look like this in the BGP table:

\*>i 2001:DB8:F::E0/128 100::1 0 200 0 i

#### Routing entry for 2001:db8:f::e0 is this:

```
crl>sh ipv6 route 2001:db8:f::e0
Routing entry for 2001:DB8:F::E0/128
Known via "bgp 100", distance 200, metric 0,
type internal
Route count is 1/1, share count 0
Routing paths:
100::1
MPLS label: nolabel
Last updated 00:00:03 ago
```

#### RTBH – End Result

#### ■ Routing entry for 100::1 is this:

crl>sh ipv6 route 100::1
Routing entry for 100::1/128
Known via "static", distance 1, metric 0
Route count is 1/1, share count 0
Routing paths:
 directly connected via Null0
 Last updated 00:05:21 ago

Traffic to 2001:db8:f::e0 is sent to null interface

# Audit and Validate Your Routing Infrastructures

Are appropriate paths used?

- Check routing tables
- Verify configurations
- □ Is router compromised?
  - Check access logs

### Routing Security Conclusions

- Current routing protocols do not have adequate security controls
- Mitigate risks by using a combination of techniques to limit access and authenticate data
- Be vigilant in auditing and monitoring your network infrastructure
- Consider MD5 authentication
- Always filter routing updates....especially be careful of redistribution

### But Wait...There's More...

- RPKI Resource Public Key Infrastructure, the Certificate Infrastructure to Support the other Pieces
  - We need to be able to authoritatively prove who owns an IP prefix and what AS(s) may announce it
  - Prefix ownership follows the allocation hierarchy (IANA, RIRs, ISPs, etc)
  - Origin Validation
    - Using the RPKI to detect and prevent mis-originations of someone else's prefixes (early 2012)
  - AS-Path Validation AKA BGPsec
    - Prevent Attacks on BGP (future work)

### BGP – Why Origin Validation?

- Prevent YouTube accident & Far Worse
- Prevents most accidental announcements
- Does not prevent malicious path attacks
- That requires 'Path Validation' and locking the data plane to the control plane, the third step, BGPsec

### What is RPKI?

- Resource Public Key Infrastructure (RPKI)
- A robust security framework for verifying the association between resource holder and their Internet resources
- Created to address the issues in RFC 4593 "Generic Threats to Routing Protocols"
- Helps to secure Internet routing by validating routes
  - Proof that prefix announcements are coming from the legitimate holder of the resource

RFC 6480 – An Infrastructure to Support Secure Internet Routing (Feb 2012)

# Benefits of RPKI - Routing

#### Prevents route hijacking

- A prefix originated by an AS without authorization
- Reason: malicious intent

#### Prevents mis-origination

- A prefix that is mistakenly originated by an AS which does not own it
- Also route leakage
- Reason: configuration mistake / fat finger

# BGP Security (BGPsec)

- Extension to BGP that provides improved security for BGP routing
- Being worked on by the SIDR Working Group at IETF
- Implemented via a new optional non-transitive BGP attribute that contains a digital signature
- Two components:
  - BGP Prefix Origin Validation (using RPKI)
  - BGP Path Validation

# Issuing Party

- Internet Registries (RIR, NIR, Large LIRs)
- Acts as a Certificate Authority and issues certificates for customers
- Provides a web interface to issue ROAs for customer prefixes
- Publishes the ROA records

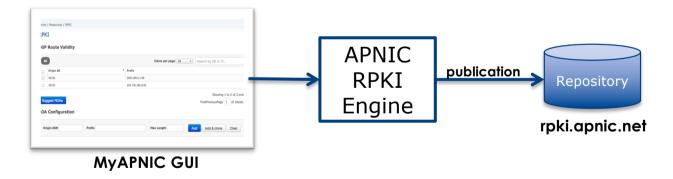

Courtesy of APNIC: https://apnic.net

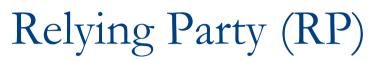

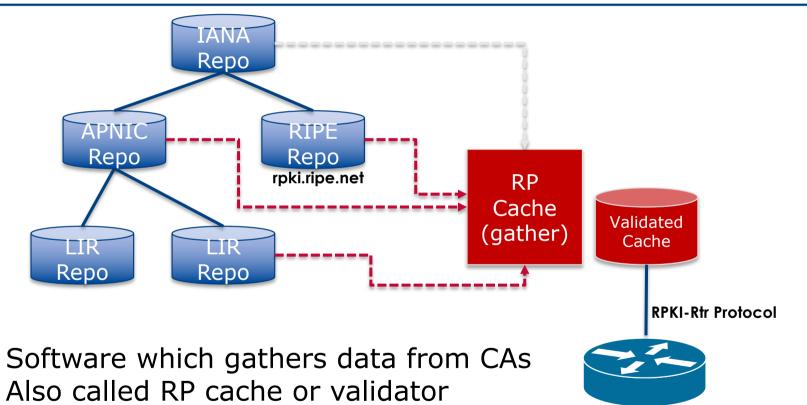

Courtesy of APNIC: <a href="https://apnic.net">https://apnic.net</a>

# **RPKI** Components

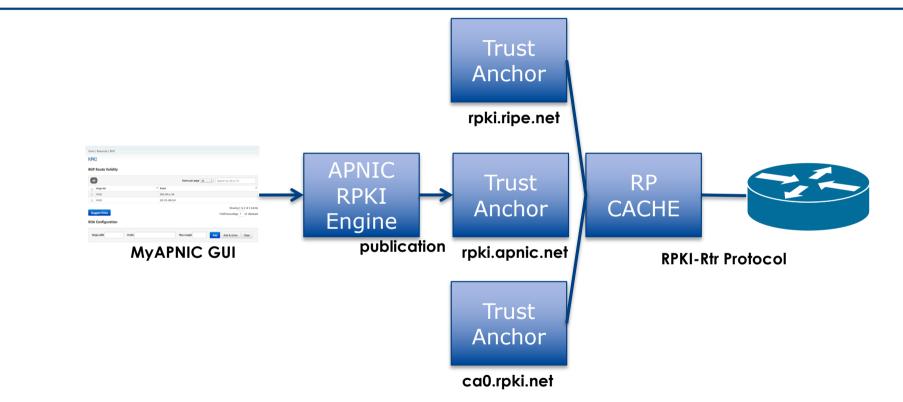

Courtesy of APNIC: https://apnic.net

### Route Origin Authorization (ROA)

- A digital object that contains a list of address prefixes and one AS number
- It is an authority created by a prefix holder to authorize an AS Number to originate one or more specific route advertisements
- Publish a ROA using MyAPNIC

### Router Origin Validation

- Router must support RPKI
- Checks an RP cache / validator
- Validation returns 3 states:
  - Valid = when authorization is found for prefix X
  - Invalid = when authorization is found for prefix X but not from ASN Y
  - Unknown = when no authorization data is found

Vendor support:

- Cisco IOS available in release 15.2
- Cisco IOS/XR available in release 4.3.2
- Juniper available in release 12.2
- Nokia available in release R12.0R4
- Huawei newly available release TBA

### Build an RP Cache

#### Download and install from <a href="http://rpki.net">http://rpki.net</a>

- Instructions here:
  - https://trac.rpki.net/wiki/doc/RPKI/Installation/UbuntuPackages

| → C D rpki.net                                                                                                    |                                              |                                       |                 |       | *≰ ☆   | K (      |                    | \$ \$ 0                     |                                    |                    | Th            | e RP                                   | cacl                                   | he h                                     | nas                         | a                             | wel                             | o in                                 | teri               | face                        |
|----------------------------------------------------------------------------------------------------|----------------------------------------------|---------------------------------------|-----------------|-------|--------|----------|--------------------|-----------------------------|------------------------------------|--------------------|---------------|----------------------------------------|----------------------------------------|------------------------------------------|-----------------------------|-------------------------------|---------------------------------|--------------------------------------|--------------------|-----------------------------|
| 38                                                                                                    |                                              | rcynic summ                           | nary 2014-08- × |       |        |          |                    |                             |                                    |                    |               |                                        |                                        |                                          |                             |                               |                                 |                                      |                    |                             |
| S v                                                                                                    | ← → C                                        | ca0.rpk                               | i.net/rcynic/   |       |        |          |                    |                             |                                    |                    |               |                                        |                                        |                                          |                             |                               | <b>*</b>                        | K 👌 🖸                                | ଶ 🔮 🛎              | 💿 🔎                         |
|                                                                                                    | rcyni                                        | c sum                                 | mary            | 2014- | 08-06T | 15       | 5:59:4             | 42Z                         |                                    |                    |               |                                        |                                        |                                          |                             |                               |                                 |                                      |                    |                             |
| ki.net project site This is the Trac site for the rpki.net project. The project p                                                                                                    | Overview Reposibilities Problems All Details |                                       |                 |       |        |          |                    |                             |                                    |                    |               |                                        |                                        |                                          |                             |                               |                                 |                                      |                    |                             |
| components which may be combined to suit your needs:                                                                                                    | Grand                                        | te ca0.rpki.<br>localcert<br>repo0.rp | .ripe.net       |       |        |          |                    |                             |                                    |                    |               |                                        |                                        |                                          |                             |                               |                                 |                                      |                    |                             |
| <ul> <li>GUI for use by users of the 'hosted' model (i.e. cust</li> <li>Web Reporting Pages so you can see what your cac</li> <li>Creation of pseudo-IRR data for those who wish to 1</li> <li>If you're looking for the general RPKI Wiki (not specific to</li> </ul> | C (                                          | repositor<br>rgnet.rpk                | y.lacnic.net    |       |        | ant<br>B | Object<br>rejected | rsync<br>transfer<br>failed | Bad CMS<br>SI signed<br>attributes | Digest<br>mismatch | V E00 incuror | Nonconformant<br>X.509 subject<br>name | SIA<br>extension<br>missing<br>from EE | Skipped<br>because<br>not in<br>manifest | Stale<br>CRL or<br>manifest | Tainted<br>by<br>stale<br>CRL | Tainted<br>by stale<br>manifest | Non-<br>rsync URI<br>in<br>extension | Object<br>accepted | rsync<br>transfe<br>succeed |
| lownloads                                                                                                    |                                              |                                       | nordu.net       |       |        | $\vdash$ |                    | 2                           |                                    |                    |               |                                        |                                        |                                          |                             |                               |                                 | extension.                           |                    | 562                         |
| See the documentation for how to download and install th                                                                                                    | current                                      |                                       | ed.apnic.net    | t     |        |          |                    |                             |                                    | 1                  | 1             | 1                                      |                                        | 5                                        |                             | 67                            | 67                              | 1                                    | 3344               |                             |
| We now have Debian packages, DUbuntu packages, an<br>fou can also browse the source code.                                                                                                    | .cer<br>current<br>.crl                      | rpki.afrin<br>rpki.apni<br>rpki.ripe  | c.net           |       |        |          |                    |                             |                                    |                    |               |                                        |                                        |                                          | 71                          |                               |                                 |                                      | 3336               |                             |
| ocumentation<br>Primary documentation for the code is here, in the Trac w                                                                                                    | current<br>.gbr                              |                                       |                 |       |        |          |                    |                             |                                    |                    |               |                                        |                                        | 5                                        |                             | 3                             | 3                               |                                      | 6                  |                             |
| _                                                                                                    | backup<br>.mft                               |                                       |                 |       |        |          |                    |                             |                                    | 1                  |               |                                        |                                        |                                          |                             |                               |                                 |                                      | 1                  |                             |
|                                                                                                    | current<br>.mft                              | 2                                     | 2               | 1     |        |          | 3                  |                             | 34                                 |                    |               |                                        | 1                                      |                                          | 69                          | 71                            |                                 | 1                                    | 3333               |                             |
|                                                                                                    | current<br>.roa                              |                                       |                 |       | 1      |          | 1                  |                             | 53                                 |                    |               |                                        |                                        | 67                                       |                             | 48                            | 48                              |                                      | 2551               |                             |
|                                                                                                    | Total                                        | 2                                     | 2               | 1     | 1      |          | 4                  | 2                           | 87                                 | 2                  | 1             | 1                                      | 1                                      | 77                                       | 140                         | 189                           | 118                             | 2                                    | 12571              | 562                         |

### Configure Router to Use Cache

- Point router to the local RPKI cache
  - Server listens on port 43779
  - Cisco IOS example:

```
router bgp 64512
bgp rpki server tcp 10.0.0.3 port 43779 refresh 60
```

#### Some commands

#### □ show ip bgp rpki servers

Provide connection status to the RPKI server

#### □ show ip bgp rpki table

Shows the VRPs (validated ROA payloads)

#### □ show ip bgp

Shows the BGP table with status indication next to the prefix

#### Check Server

lg-01-jnb.za>sh ip bgp rpki servers BGP SOVC neighbor is 105.16.112.2/43779 connected to port 43779 Flags 64, Refresh time is 300, Serial number is 1463607299 InQ has 0 messages, OutQ has 0 messages, formatted msg 493 Session IO flags 3, Session flags 4008 Neighbor Statistics: Prefixes 25880 Connection attempts: 44691 Connection failures: 351 Errors sent: 35 Errors received: 0

Connection state is ESTAB, I/O status: 1, unread input bytes: 0 Connection is ECN Disabled Mininum incoming TTL 0, Outgoing TTL 255 Local host: 105.22.32.2, Local port: 27575 Foreign host: 105.16.112.2, Foreign port: 43779 Connection tableid (VRF): 0

Courtesy of SEACOM: http://as37100.net

RPKI Table (IPv4)

21808 BGP sovc network entries using 1919104 bytes of memory 22632 BGP sovc record entries using 452640 bytes of memory

| Network      | Maxlen | Origin-AS | Source | Neighbor           |
|--------------|--------|-----------|--------|--------------------|
| 1.9.0.0/16   | 24     | 4788      | 0      | 105.16.112.2/43779 |
| 1.9.12.0/24  | 24     | 4788      | 0      | 105.16.112.2/43779 |
| 1.9.12.0/24  | 24     | 65037     | 0      | 105.16.112.2/43779 |
| 1.9.21.0/24  | 24     | 4788      | 0      | 105.16.112.2/43779 |
| 1.9.21.0/24  | 24     | 24514     | 0      | 105.16.112.2/43779 |
| 1.9.23.0/24  | 24     | 65120     | 0      | 105.16.112.2/43779 |
| 1.9.31.0/24  | 24     | 65077     | 0      | 105.16.112.2/43779 |
| 1.9.52.0/24  | 24     | 4788      | 0      | 105.16.112.2/43779 |
| 1.9.53.0/24  | 24     | 4788      | 0      | 105.16.112.2/43779 |
| 1.9.54.0/24  | 24     | 4788      | 0      | 105.16.112.2/43779 |
| 1.9.55.0/24  | 24     | 4788      | 0      | 105.16.112.2/43779 |
| 1.9.65.0/24  | 24     | 4788      | 0      | 105.16.112.2/43779 |
| 1.9.65.0/24  | 24     | 24514     | 0      | 105.16.112.2/43779 |
| 1.9.112.0/24 | 24     | 4788      | 0      | 105.16.112.2/43779 |
|              |        |           |        |                    |

Courtesy of SEACOM: http://as37100.net

55

RPKI Table (IPv6)

3115 BGP sovc network entries using 348880 bytes of memory 3249 BGP sovc record entries using 64980 bytes of memory

| Network           | Maxlen | Origin-AS | Source | Neighbor               |
|-------------------|--------|-----------|--------|------------------------|
| 2001:240::/32     | 32     | 2497      | 0      | 2COF:FEB0:B:1::2/43779 |
| 2001:348::/32     | 64     | 7679      | 0      | 2C0F:FEB0:B:1::2/43779 |
| 2001:500:4::/48   | 48     | 10745     | 0      | 2C0F:FEB0:B:1::2/43779 |
| 2001:500:13::/48  | 48     | 393225    | 0      | 2COF:FEB0:B:1::2/43779 |
| 2001:500:30::/48  | 48     | 10745     | 0      | 2C0F:FEB0:B:1::2/43779 |
| 2001:500:31::/48  | 48     | 393220    | 0      | 2COF:FEB0:B:1::2/43779 |
| 2001:500:F0::/48  | 48     | 53535     | 0      | 2COF:FEB0:B:1::2/43779 |
| 2001:504:32::/48  | 48     | 21654     | 0      | 2COF:FEB0:B:1::2/43779 |
| 2001:608::/32     | 32     | 5539      | 0      | 2C0F:FEB0:B:1::2/43779 |
| 2001:610::/32     | 48     | 1103      | 0      | 2C0F:FEB0:B:1::2/43779 |
| 2001:610:240::/42 | 42     | 3333      | 0      | 2C0F:FEB0:B:1::2/43779 |
| 2001:620::/32     | 32     | 559       | 0      | 2COF:FEB0:B:1::2/43779 |
| 2001:620::/29     | 29     | 559       | 0      | 2C0F:FEB0:B:1::2/43779 |
| 2001:630::/32     | 48     | 786       | 0      | 2COF:FEB0:B:1::2/43779 |
|                   |        |           |        |                        |

Courtesy of SEACOM: http://as37100.net

# BGP Table (IPv4)

RPKI validation codes: V valid, I invalid, N Not found Metric LocPrf Path Network N\*> 1.0.4.0/24 37100 6939 4637 1221 38803 56203 i 0 N\*> 1.0.5.0/24 0 37100 6939 4637 1221 38803 56203 i . . . V\*> 1.9.0.0/16 0 37100 4788 i 37100 10026 18046 17408 58730 i N\*> 1.10.8.0/24 0 N\*> 1.10.64.0/24 0 37100 6453 3491 133741 i . . . V\*> 1.37.0.0/16 37100 4766 4775 i 0 N\*> 1.38.0.0/23 0 37100 6453 1273 55410 38266 i N\*> 1.38.0.0/17 0 37100 6453 1273 55410 38266 {38266} i . . . I\* 5.8.240.0/23 0 37100 44217 3178 i 37100 44217 3178 i I\* 5.8.241.0/24 0 I\* 5.8.242.0/23 0 37100 44217 3178 i I\* 5.8.244.0/23 37100 44217 3178 i 0 . . .

Courtesy of SEACOM: http://as37100.net

57

# BGP Table (IPv6)

RPKI validation codes: V valid, I invalid, N Not found Metric LocPrf Path Network N\*> 2001::/32 37100 6939 i 0 N\* 2001:4:112::/48 0 37100 112 i . . . V\*>2001:240::/320371002497 iN\*>2001:250::/4803710069392391145 0 N\*> 2001:250::/32 37100 6939 23911 23910 i . . . V\*> 2001:348::/32 0 37100 2497 7679 i N\*> 2001:350::/32 0 37100 2497 7671 i N\*> 2001:358::/32 0 37100 2497 4680 i . . . I\* 2001:1218:101::/48 0 37100 6453 8151 278 i 0 I\* 2001:1218:104::/48 37100 6453 8151 278 i N\* 2001:1221::/48 0 37100 2914 8151 28496 i N\*> 2001:1228::/32 0 37100 174 18592 i . . .

Courtesy of SEACOM: http://as37100.net

#### **RPKI BGP State: Valid**

```
BGP routing table entry for 2001:240::/32, version 109576927
Paths: (2 available, best #2, table default)
Not advertised to any peer
Refresh Epoch 1
37100 2497
2C0F:FEB0:11:2::1 (FE80::2A8A:1C00:1560:5BC0) from
2C0F:FEB0:11:2::1 (105.16.0.131)
Origin IGP, metric 0, localpref 100, valid, external, best
Community: 37100:2 37100:22000 37100:22004 37100:22060
path 0828B828 RPKI State valid
rx pathid: 0, tx pathid: 0x0
```

#### **RPKI BGP State: Invalid**

```
BGP routing table entry for 2001:1218:101::/48, version 149538323
Paths: (2 available, no best path)
Not advertised to any peer
Refresh Epoch 1
37100 6453 8151 278
2COF:FEB0:B:3::1 (FE80::86B5:9C00:15F5:7C00) from
2COF:FEB0:B:3::1 (105.16.0.162)
Origin IGP, metric 0, localpref 100, valid, external
Community: 37100:1 37100:12
path 0DA7D4FC RPKI State invalid
rx pathid: 0, tx pathid: 0
```

#### RPKI BGP State: Not Found

```
BGP routing table entry for 2001:200::/32, version 124240929
Paths: (2 available, best #2, table default)
Not advertised to any peer
Refresh Epoch 1
37100 2914 2500
2C0F:FEB0:11:2::1 (FE80::2A8A:1C00:1560:5BC0) from
2C0F:FEB0:11:2::1 (105.16.0.131)
Origin IGP, metric 0, localpref 100, valid, external, best
Community: 37100:1 37100:13
path 19D90E68 RPKI State not found
rx pathid: 0, tx pathid: 0x0
```

#### Courtesy of SEACOM: http://as37100.net

# Using RPKI

- Network operators can make decisions based on RPKI state:
  - Invalid discard the prefix
  - Not found let it through (maybe low local preference)
  - Valid let it through (high local preference)
- Some operators even considering making "not found" a discard event
  - But then Internet IPv4 BGP table would shrink to about 20k prefixes and the IPv6 BGP table would shrink to about 3k prefixes!

# **RPKI** Summary

- All AS operators should consider deploying
- An important step to securing the routing system
  - Origin validation
- Doesn't secure the path, but that's the next hurdle to cross
- With origin validation, the opportunities for malicious or accidental mis-origination disappear

# Routing Security

Implement the recommendations in https://www.routingmanifesto.org/manrs

- 1. Prevent propagation of incorrect routing information
  - Filter BGP peers, in & out!
- 2. Prevent traffic with spoofed source addresses
  - BCP38 Unicast Reverse Path Forwarding
- 3. Facilitate communication between network operators
  - NOC to NOC Communication
- 4. Facilitate validation of routing information
  - Route Origin Authorisation using RPKI

#### Summary

- Secure routing protocols
  - OSPF, IS-IS, BGP
- Secure access to the control plane
- Deploy RPKI
- Filtering helps everyone
  - PLEASE deploy anti-spoofing filters
  - PLEASE filter all BGP neighbours

# IPv6 Routing Protocol Security

ITU/APNIC IPv6 Workshop 14<sup>th</sup> – 18<sup>th</sup> May 2018 Bangkok